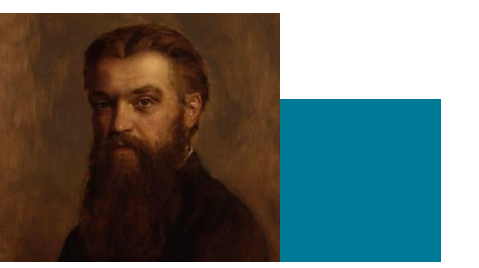

### Geometric Algebra

7. Implementation

Dr Chris Doran ARM Research

### Implementation

- 1. What is the appropriate data structure?
- 2. How do we implement the geometric product?
- 3. Symbolic computation with Maple
- 4. Programming languages

#### Large array Type: [Float]

## Vectors in 3D  $[0, a_1, a_2, a_3, 0, 0, 0, 0]$ Bivector in 4D  $[0, 0, 0, 0, 0, E_1, E_2, E_3, B_1, B_2, B_3, 0, 0, 0, 0, 0]$

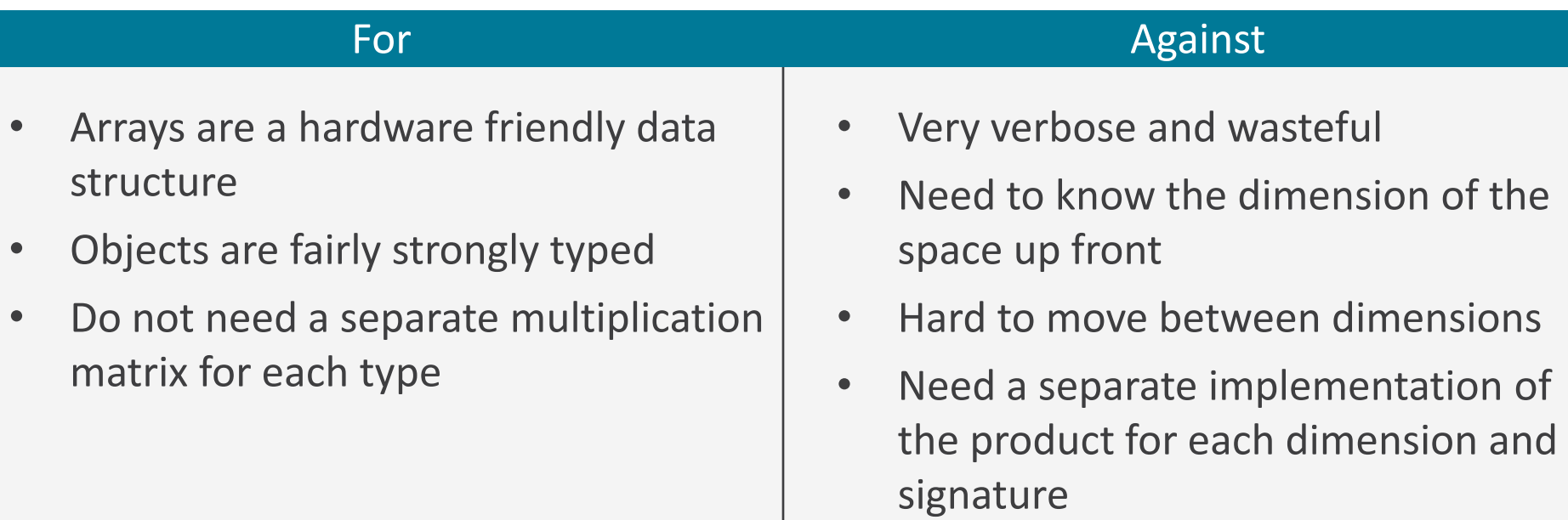

#### Compact array Type: [Float]

Vectors in 3D  $[E_1, E_2, E_3]$ Bivector in 3D  $[B_1, B_2, B_3]$ 

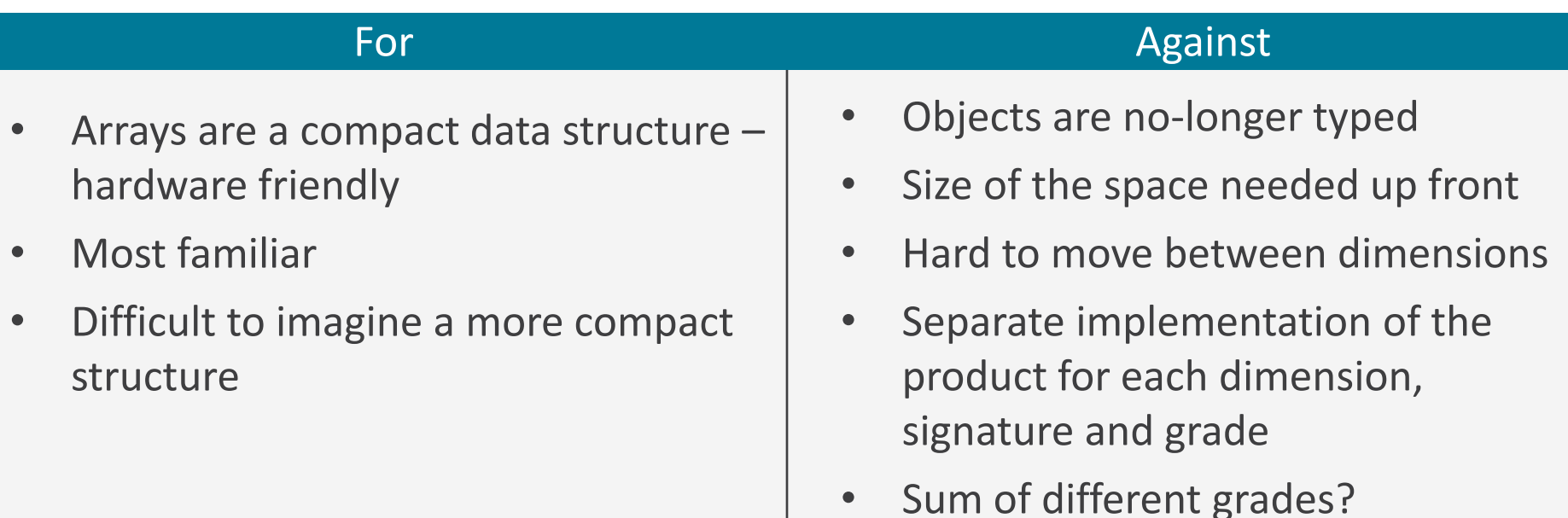

### Intrinsic Representation

Vectors in 3D  $[(a_1, a_2, a_3)]$ 

As a sum of blades  $a1*e[1]+a2*e[2]+a3*e[3]$ 

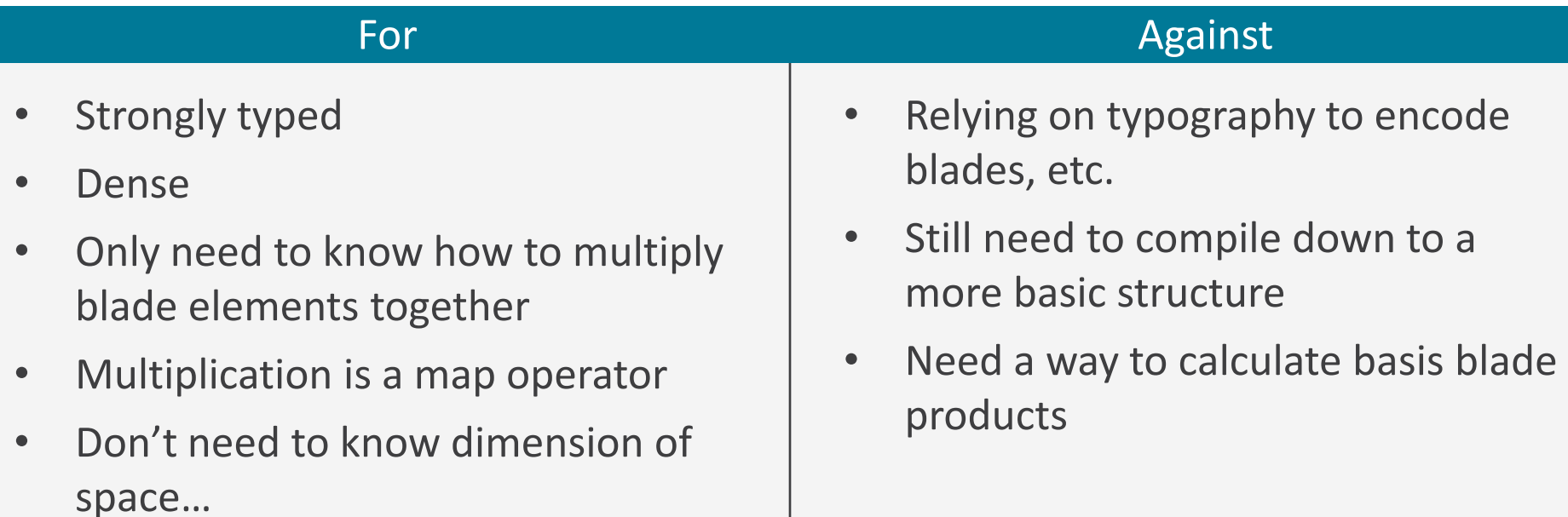

# Symbolic algebra

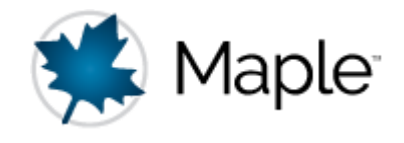

Range of Symbolic Algebra packages are available:

- Maple
- Mathematica
- Maxima
- SymPy

A good GA implementation for Maple has existed for 20 years: http://geometry.mrao.cam.ac.uk/20 16/11/symbolic-algebra-and-ga/

- SA (Euclidean space)
- STA (Spacetime algebra)
- MSTA (Multiparticle STA)
- Default (e[i] has positive norm, and e[-i] has negative norm)
- Multivectors are built up symbolically or numerically
- Great for complex algebraic work (gauge theory gravity)

## Examples

Intersection of two lines  $A_1 = (1,0)$  $A_2 = (2, 1)$  $B_1 = (4, 0)$  $B_2 = (5, 3)$  $L_a = A_1 \wedge A_2$  $L_b = B_1 \wedge B_2$ 

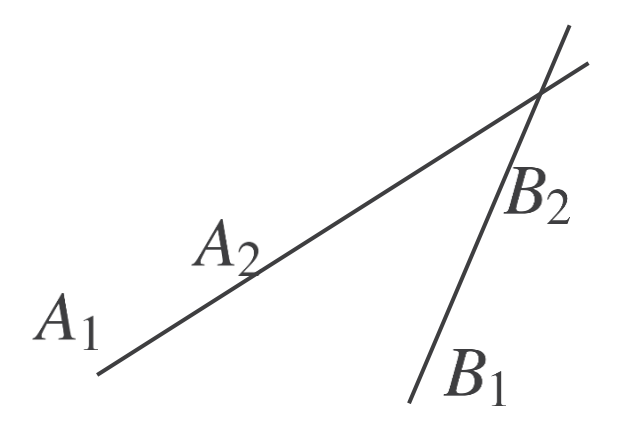

res = 
$$
11 \cdot e[1] + 9 \cdot e[2] + 2 \cdot e[3]
$$
  
 $R = (5.5, 4.5)$ 

Case of parallel lines

res =  $-e[1]$ 

### Examples

vderiv2 := proc(mvin) local tx, ty, res;  $tx := diff(mvin, x);$  ty := diff(mvin,y); res :=  $e[1]$ &@tx +  $e[2]$ &@ty; end:

Maple procedure for 2d vector derivative for multivector function of x and y

Boosting a null vector:  $n := e[0] + e[1];$ 

res := psi&@nn&@reverse(psi) 4\*e[0]+4\*e[1]

# GA Code

Want a representation where:

- Multivectors are encoded as dense lists
- We carry round the blade and coefficient together (in a tuple)
- We have a geometric product and a projection operator
- The geometric product works on the individual blades
- Ideally, do not multiply coefficients when result is not needed
- All expressed in a functional programming language

# Why Haskell?

#### Functional

Functions are first-class citizens

- The can be passed around like variables
- Output of a function can be a function Gives rise to the idea of higher-order functions Functional languages are currently generating considerable interest:
- Haskell, Scala, ML, Ocaml, F#

#### Immutable data

(Nearly) all data is immutable: never change a variable

- Always create a new variable, then let garbage collector free up memory
- No messing around with pointers! Linked lists are the natural data type

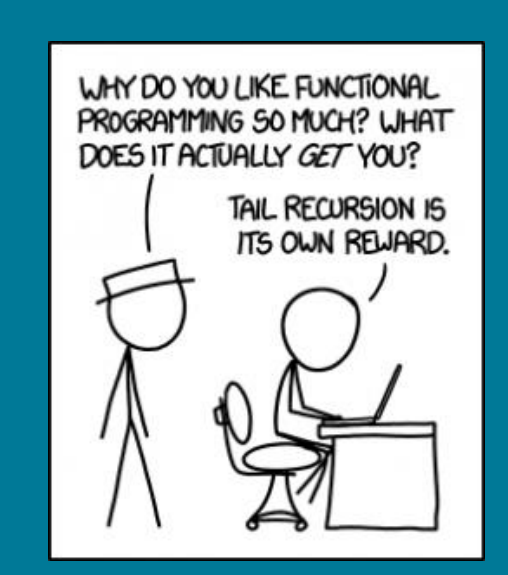

# Why Haskell?

#### Purity

Functions are pure

- Always return same output for same input
- No side-effects

Natural match for scientific computing Evaluations are thread-safe

#### Strong typing

Haskell is strongly typed, and statically typed All code is checked for type integrity before compilation

• A lot of bugs are caught this way!

Strongly typed multivectors can remove ambiguity

- Are 4 numbers a quaternion?
- or a projective vector …

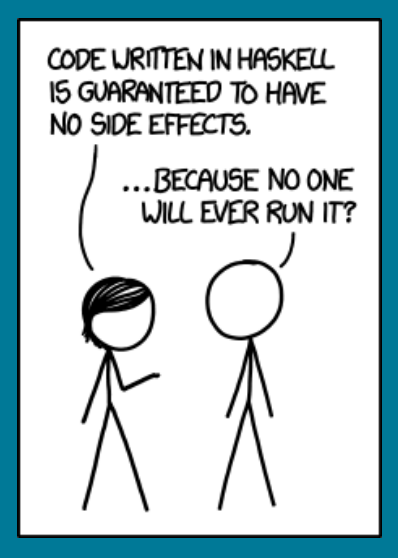

# Why Haskell?

#### Recursion

Recursive definition of functions is compact and elegant Supported by powerful pattern matching Natural to mathematicians

#### **Laziness**

Haskell employs lazy evaluation – call by need Avoids redundant computation  $\langle AB \rangle_r$ Good match for GA

#### Higher-level code

GA is a higher-level language for mathematics High-level code that is clear, fast and many-core friendly Code precisely mirrors the mathematics "Programming in GA"

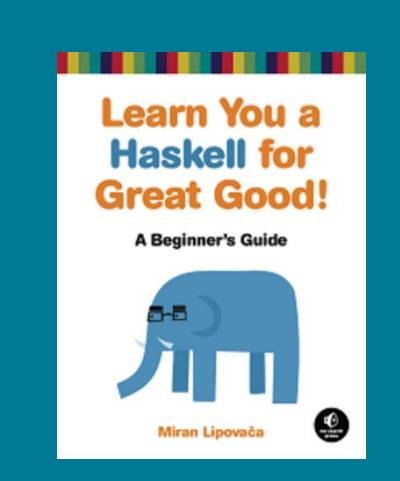

learnyouahaskell.com haskell.org/platform wiki.haskell.org

# Bit vector representation of blades

Details depend on whether you want to use mixed signature space

Best to stay as general as possible

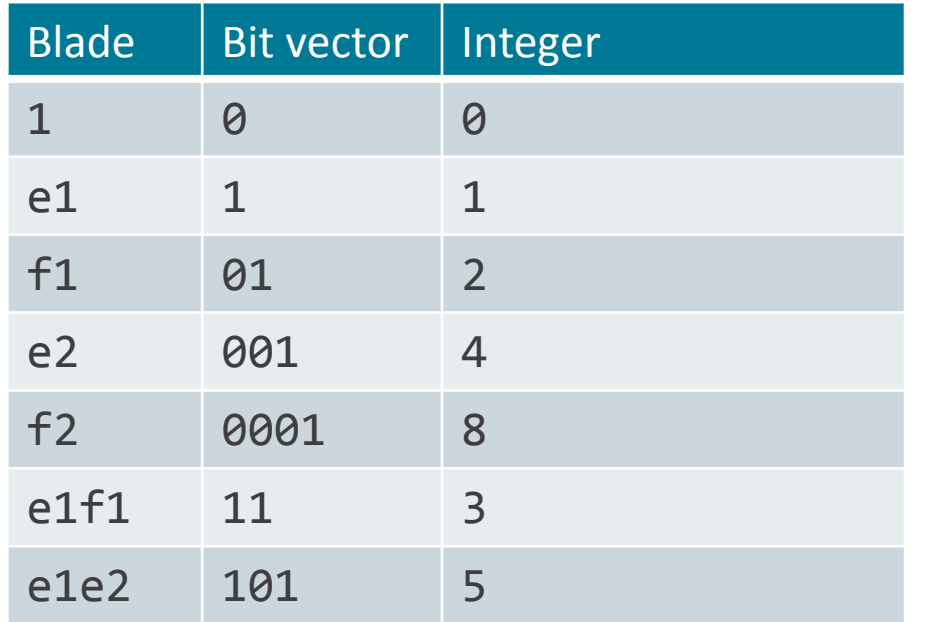

Geometric product is an xorr operation

Careful with typographical ordering here!

Have to take care of sign in geometric product

(Num  $a$ , Integral  $n$ ) =>  $(n, a)$ 

## Linked list

#### Type: [(Int,Float)] or [(Blade)]

Vectors in 3D  $[(1, a_1), (4, a_2), (8, a_3)]$ 

As an ordered list (1,a1):(2,a2):(8,a3):[]

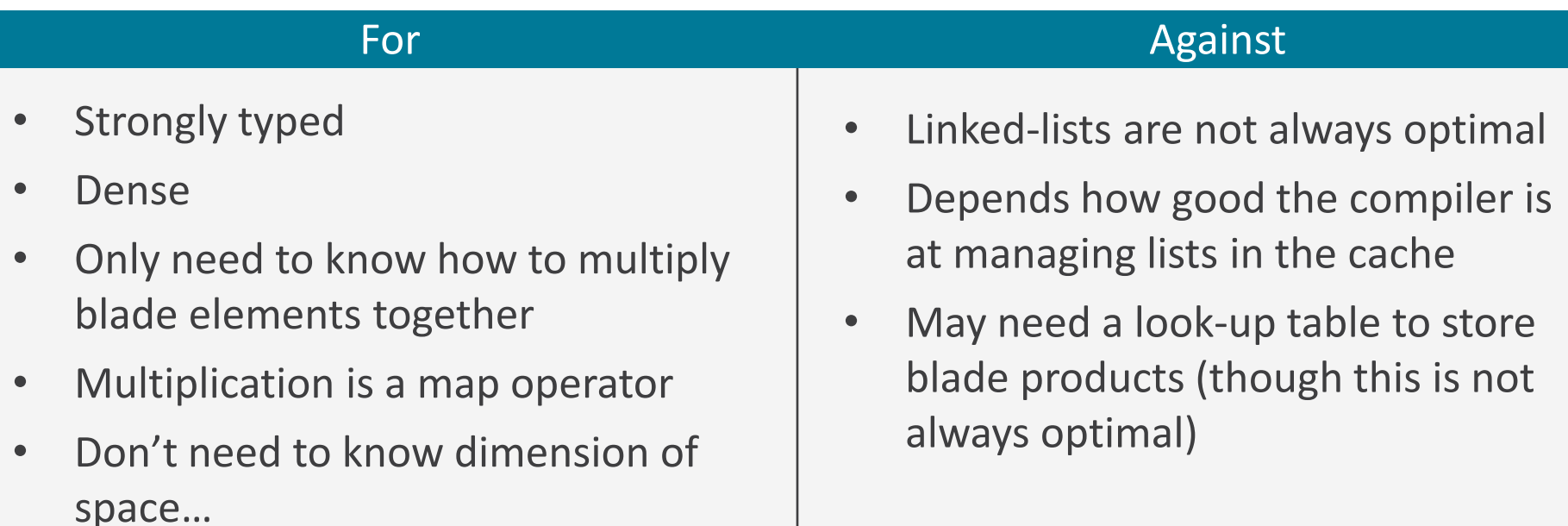

# Conversion functions

```
int2bin :: (Integral n) \Rightarrow n \rightarrow [Int]int2bin 0 = [0]int2bin 1 = \lceil 1 \rceilint2bin n
    \vert even n = 0: int2bin (n `div` 2)
    | otherwise = 1: int2bin ((n-1) `div` 2)
bin2int :: (Integral n) => [Int] \rightarrow nbin2int [0] = 0bin2int \lceil 1 \rceil = 1bin2int (x:xs) 
    \vert x \rangle = 0 = 2 * (bin2int xs)otherwise = 1 + 2 * (bin2int xs)
```
Note the recursive definition of these functions A typical idiom in Haskell (and other FP languages) These are other way round to typical binary

# **Currying**

bladeGrade :: (Integral  $n$ ) =>  $n \rightarrow$  Int bladeGrade = sum.int2bin

Suppress the argument in the function definition.

Haskell employs 'currying' – everything is a function with 1 variable.

Functions with more than one variable are broken down into functions that return functions

 $g$  :: (a,b) -> c f ::  $a \rightarrow b \rightarrow c$ f :: a-> (b -> c)

f takes in an argument and returns a new function

# Blade product

```
bladeProd (n,a) (m,b) = (r,x)where (r,fn) = b1dProof n mx = fn (a*b)
```
The bldProd function must (in current implementation)

- 1. Convert integers to bitvector rep
- 2. Compute the xorr and convert back to base 10
- 3. Add up number of sign changes from anticommutation
- 4. Add up number of sign changes from signature
- 5. Compute overall sign and return this

Can all be put into a LUT Or use memoization Candidate for hardware acceleration

## Blade Product

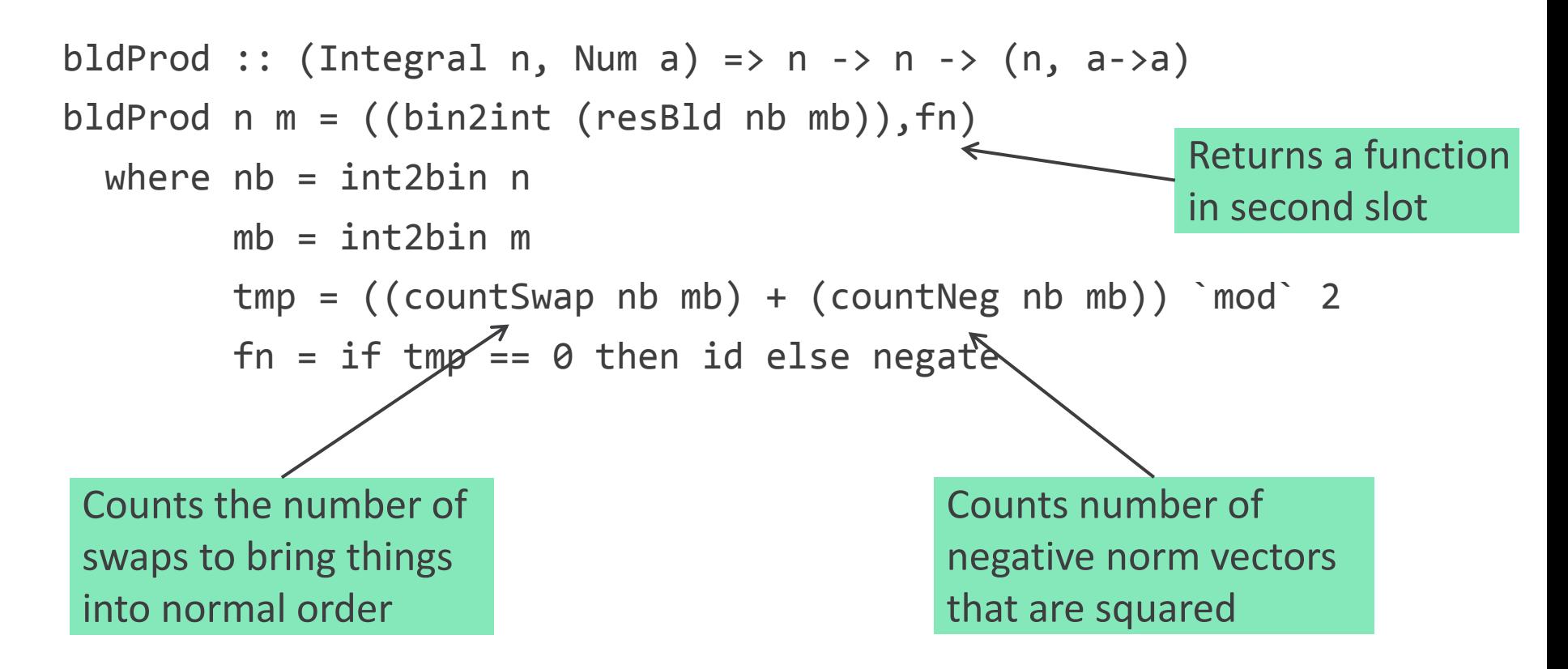

### Geometric product

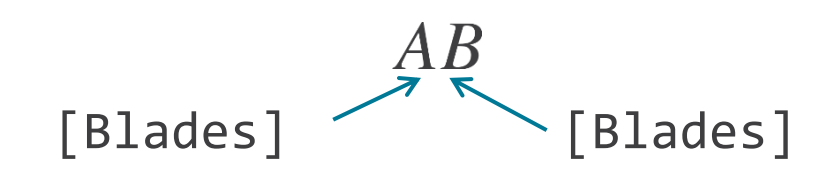

 $A*B=simplify([bladeprod(a,b) | a \leftarrow A, b \leftarrow B])$ 

Form every combination of product from the two lists

Sort by grade and then integer order

Combine common entries

Build up everything from

- 1. Multivector product
- 2. Projection onto grade

3. Reverse

Use \* for multivector product

## Abstract Data Type

newtype Multivector  $n a = Mv$   $(n,a)$  $mv$  :: (Num a, Eq a) =>  $[(a,String)] \rightarrow Multivector$  Int a mv xs = Mv (bladeListSimp (sortBy bladeComp (map blade xs)))

longMv :: (Num a, Eq a) =>  $[(a, String)] \rightarrow Multivector Integer a$ longMv xs = Mv (bladeListSimp (sortBy bladeComp (map blade xs)))

Type class restrictions are put into the constructors. Two constructors to allow for larger spaces (Int may only go up to 32D)

# Class Membership

Want to belong to Num class

instance (Integral n, Num a, Eq a) => Num (Multivector n a) where

(Mv xs) \* (Mv ys) = Mv (bladeListProduct xs ys)

```
(Mv xs) + (Mv ys) = Mv (bladelistAdd xs ys)
```

```
fromInteger n = Mv (0, fromInteger n)]
```

```
 negate (Mv xs) = Mv (bldListNegate xs)
```

```
abs (Mv xs) = Mv xs
```
signum  $(Mv xs) = Mv xs$ 

Can now use + and \* the way we would naturally like to!

# Other resources (GA wikipedia page)

- GA Viewer Fontijne, Dorst, Bouma & Mann http://www.geometricalgebra.net/downloads.html
- Gaigen Fontijne. For programmers, this is a code generator with support for C, C++, C# and Java. http://www.geometricalgebra.net/new.html
- Gaalop Gaalop (Geometic Algebra Algorithms Optimizer) is a software to optimize geometric algebra files. http://www.gaalop.de/
- Versor, by Colapinto. A lightweight templated C++ Library with an OpenGL interface http://versor.mat.ucsb.edu/

### Resources

geometry.mrao.cam.ac.uk chris.doran@arm.com cjld1@cam.ac.uk @chrisjldoran #geometricalgebra github.com/ga

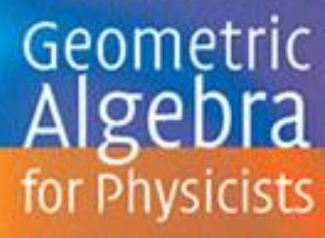

Chris Doran - Anthony Lasenby

**CAMBRIDGE**